# **EOLE AD DC - Tâche #17211**

Scénario # 17798 (Terminé (Sprint)): Export Keytab: export de la keytab pour un compte système

## **Ne pas exporter la keytab lors de l'instanciation d'un AD additionnel**

22/09/2016 19:47 - christophe guerinot

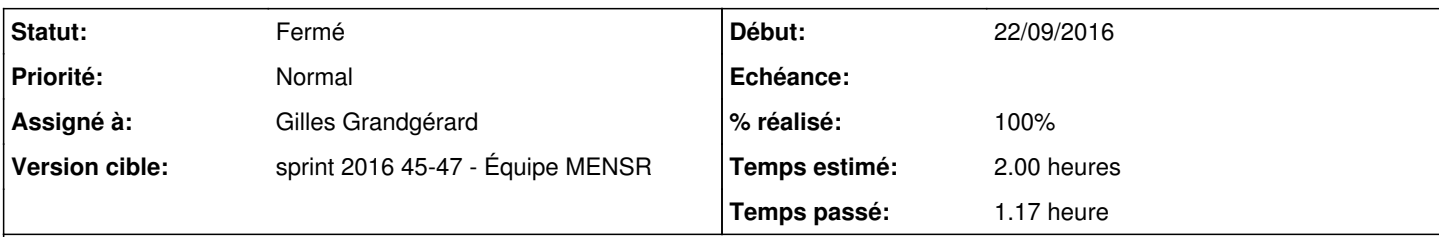

## **Description**

Tranquil IT propose de ne pas exporter la keytab vers un AD additionnel

cette table pourrait éventuellement être utilisée si un service (comme 'squid' par exemple) aurait besoin d'un mot de passe pour s'exécuter.

Dans notre cas il ne semble pas qu'il y ait de besoin, et la présence de cette table peut présenter un gros trou de sécurité

Dans la fonction samba\_init\_additional(), il faudrait supprimer le paragraphe

```
    # export keytab ${AD_ADMIN}
    [[ -f "${AD_ADMIN_KEYTAB_FILE}" ]] && rm "${AD_ADMIN_KEYTAB_FILE}" 
samba-tool domain exportkeytab "${AD_ADMIN_KEYTAB_FILE}"
    if [[ "$?" -ne 0 ]]
    then
            echo "Impossible de générer le keytab ${AD_ADMIN}" 
            exit 1
fi
```
#### **Révisions associées**

## **Révision 185899be - 06/10/2016 15:41 - christophe guerinot**

Ne pas exporter la keytab Administrator lors de l'instanciation d'un AD additionnel ( fixes #17211 @1 )

#### **Révision e836b888 - 06/10/2016 15:55 - Gilles Grandgérard**

revue : suppression référence CreoleGet dans les scripts (ajout dans samba4-vars.conf)

REF #17211 @10m

#### **Historique**

## **#1 - 06/10/2016 13:36 - christophe guerinot**

Je propose l'évolution suivante

ajout de la variable 'ad\_additional\_dc\_export\_keytab' dans le dico '25\_smb\_ad.xml'

```
( \ldots )        <family name='Active Directory' icon='group'>
(\ldots)            <variable name="ad_additional_dc_export_keytab" type="oui/non" mode="expert" 
                                                 description="Export de la keytab administrator pour un  contrôleur de domaine additionne
l">
                    <value>oui</value>
                          </variable>
( \ldots )
```
#### adaptation dans le script '/usr/lib/eole/samba4.sh'

```
#
function samba_init_additional()
{
(1, 1)    # export keytab ${AD_ADMIN}
        if [[ "$(CreoleGet ad_additional_dc_export_keytab)" == "oui" ]] || [[ -f "${AD_ADMIN_KEYTAB_FILE}" ]]; the
n
                 [[ -f "${AD_ADMIN_KEYTAB_FILE}" ]] && rm "${AD_ADMIN_KEYTAB_FILE}" 
                 samba-tool domain exportkeytab "${AD_ADMIN_KEYTAB_FILE}" 
                 if [[ "$?" -ne 0 ]]
                 then
                          echo "Impossible de générer le keytab ${AD_ADMIN}" 
                          exit 1
                 fi
    f_i(\ldots)
```
l'idée est que si l'instance est relancée, dans le doute, s'il existe déjà un fichier 'AD\_ADMIN\_KEYTAB\_FILE', l'export de la keytab Administrator est forcée quelque soit le contenu de la variable 'ad\_additional\_dc\_export\_keytab'

#### **#2 - 06/10/2016 15:46 - christophe guerinot**

*- Statut changé de Nouveau à Résolu*

*- % réalisé changé de 0 à 100*

Appliqué par commit [185899bea3b60c3b9ce7704d4969d451baa62565](https://dev-eole.ac-dijon.fr/projects/eole-ad-dc/repository/revisions/185899bea3b60c3b9ce7704d4969d451baa62565).

## **#3 - 14/11/2016 11:40 - Benjamin Bohard**

*- Tâche parente changé de #17183 à #17798*

Récupération de la demande auparavant attachée à la proposition de scénario<https://dev-eole.ac-dijon.fr/issues/17183>

## **#4 - 15/11/2016 12:10 - Joël Cuissinat**

*- Assigné à mis à Gilles Grandgérard*

*- Temps estimé mis à 2.00 h*

*- Restant à faire (heures) mis à 0.15*

## **#5 - 16/11/2016 10:03 - Scrum Master**

- *Statut changé de Résolu à Fermé*
- *Restant à faire (heures) changé de 0.15 à 0.0*